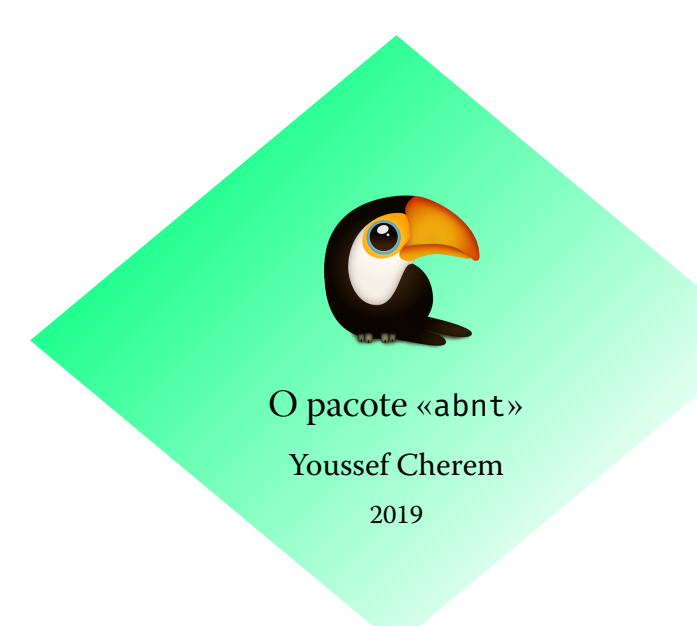

O pacote abnt é uma interpretação suficiente, mas não exaustiva, das normas da ABNT. É uma implementação concisa das normas, proporcionando *facilidade* e *flexibilidade* ao usuário. O uso deste pacote não dispensa conhecimento básico de LTFX, e não há qualquer garantia de que será aceito pela sua instituição sem nenhuma modificação. Seu objetivo é reduzir ao mínimo a interferência de comandos alheios às classes comuns. Sugere-se seu emprego com a classe book ou com a classe scrbook.

Comandos para elementos na capa e folha de rosto:

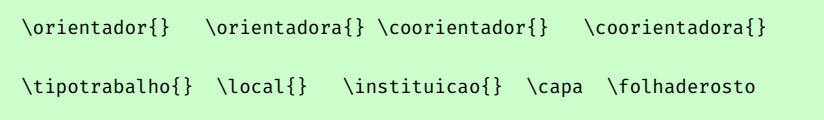

Para mudar as fontes dos elementos:

```
\titlefont{} \authorfont{} \localfont{} \datefont{}
```
Para elementos pré-textuais (sem números de página) e textuais (com números de página):

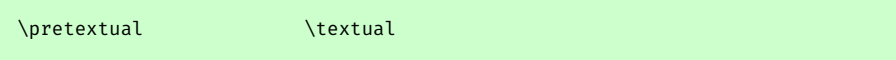

Esses comandos não são obrigatórios nem aplicados por padrão. O usuário pode redefinir o cabeçalho como quiser, usando os comandos do pacote scrlayer-scrpage.

Também são disponibilizados ambientes e listas para quadros e mapas, além das usuais figuras e tabelas. Assim, podem ser inseridas listas de "quadros" e "mapas":

```
\listofquadros
\listofmapas
```
Esses ambientes são usados da mesma forma que uma figura:

\**begin**{quadro} ... \**end**{quadro}

```
\begin{mapa} ... \end{mapa}
```
Para fazer citações, use o ambiente citacao:

\**begin**{citacao} ... \**end**{citacao}

Se o usuário quiser criar outras listas e ambientes, basta seguir o exemplo abaixo:

## **Criando novos ambientes** \DeclareFloatingEnvironment[fileext=loe,listname={Lista de esculturas},% within=none]{escultura} \DeclareCaptionListFormat{listaescultura}{\esculturaname\ #1#2\**hfill**--\**hfill**} \captionsetup[escultura]{listformat=listaescultura} \**makeatletter** \**renewcommand**\*{\l@escultura}{\@dottedtocline{1}{1.5em}{6.5em}} \**makeatother**

Aqui, definimos um novo ambiente "escultura", com um arquivo de lista de extensão loe e nome "Lista de Figuras", cujo contador não recomeça em todos os capítulos (within=none). \l@escultura serve para redefinir os espaços na lista. Para alternativas de formatação, referir-se à documentação dos pacotes newfloat e caption.

Todos os outros comandos são os usuais das classes padrão. Recomenda-se o uso do pacote biblatex-abnt para as normas de citação e referências bibliográficas segundo a ABNT.

Se o usuário necessitar alterações, uma das formas mais simples é usar os comandos das classes KOMA-Script:

```
\documentclass[footsepline=true,headsepline=true]{scrbook}
 \usepackage{abnt}
 \usepackage{xcolor,xcolor-material}
\usepackage[sfdefault,lf]{FiraSans}
%se quiser linha no rodapé
\ModifyLayer[addvoffset=-.8ex]{scrheadings.foot.above.line}
\ModifyLayer[addvoffset=-.8ex]{plain.scrheadings.foot.above.line}
%\pagestyle{scrheadings}
%\clearscrheadfoot
%\ihead{\headmark}
%\ohead{\pagemark}
% pretextual já faz isso.
\setkomafont{footsepline}{\color{orange}}
\setkomafont{headsepline}{\color{teal!50!yellow}}
```

```
\setkomafont{pagenumber}{\normalfont\bfseries\sffamily\color{red}}
\renewcommand*{\chapterpagestyle}{scrheadings} %not needed
\RedeclareSectionCommands
[beforeskip=\baselineskip,
    afterskip=\baselineskip,font=\normalsize\bfseries]
{part,chapter,
section, subsection, paragraph, subparagraph}
\setkomafont{chapter}{\color{orange}} \setkomafont{section}{\color{teal}}
\setkomafont{subsection}{\color{green!50!black}}
 %\setkomafont{disposition}{\normalsize} %doesn't work
 \KOMAoptions{headsepline=2pt:\textwidth,footsepline=2pt:\textwidth}
%medidas
\DeclareNewLayer[
 background,
%outermargin,
%topmargin,
contents=\layercontentsmeasure
]{measurelayer}
\AddLayersToPageStyle{@everystyle@}{measurelayer}
\usepackage{showframe}
\begin{document}
\pretextual
\textual
\chapter{Capítulo}
\section{Seção}
\subsection{Subseção}
\chapter{Capítulo}
\section{Seção}
\subsection{Subseção}
\newpage
\subsection{title}
\end{document}
```
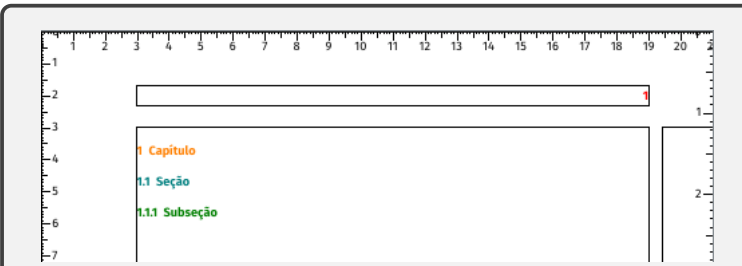